# C++ DATA TYPES BASIC CONTROL FLOW

Problem Solving with Computers-I Chapter 1 and Chapter 2

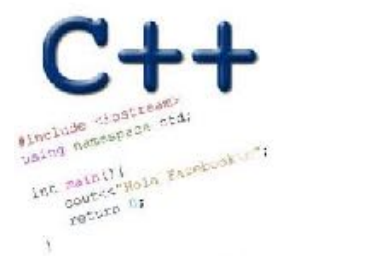

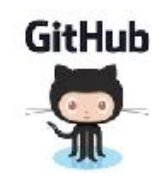

٠

#### CLICKERS OUT – FREQUENCY AB

# Review: Program compilation

What does it mean to "compile" a C++ program?

A. Write the implementation of the program in a .cpp file

Convert the program into a form understandable by the processor

- C. Execute the program to get an output
- D. None of the above

#### Review: Kinds of errors

Which of the following types of errors is produced if our program divides a number by 0?

errors Syntax or grammar A. Compile-time error B. Run-time error ume<br>> logic errors produced<br>at run time C. Both A and B D. Neither A or B

Let's play Fizzbuzz

We'll play fizzbuzz and then code it up!

In the process we will learn about different ways of getting input into C++ programs:

Standard input cin

- Arguments to main
- Reading from files (a later lecture)

We will also learn about diffferent ways of showing output to C++ programs:

# Let's code Fizzbuzz -1.0

- **\$ Enter a number: 1**
- **1 \$ Enter a number: 2**
- **2**
- **\$ Enter a number: 3**
- **fizz**

**4**

**\$ Enter a number: 4** 

**\$Enter a number: 5 5 \$Enter a number: 6 fizz \$Enter a number: 7 7 \$Enter a number: 15 fizz**

#### Review: C++ Variables and Datatypes

- • **Variables** are containers to store data
- • **C++** variables must be "declared" before they are used by specifying a datatype

 $int x;$ 

// Declared x

- •int: Integers
- •double: floating point numbers
- 
- · char: characters<br>· string: sequence of chars<br>(or tut)<br>In memory

#### C++ Uninitialized Variables

- Value of uninitialized variables is "undefined"
- Undefined means "anything goes"
- Can be a source of tricky bugs
- What is the output of the code below?

```
if (x_{2}^{x_{3}=0})")<br>"modulo"<br>"Boolean expression"<br>"/ if x is divisible by 3"
```

```
\intint main() {
     int a, b;
    cout << "The sum of "\lt a \lt - " and "\lt b \lt " is: "\lt a +b \lt endi:
 }
```
#### Variable Assignment

• The values of variables can be initialized...

int myVariable =  $0$ ; -orint myVariable;  $myVariable = 0;$ 

• ...or changed on the fly...

$$
int myVariable = 0;
$$
  
\nmyVariable = 5 + 2;

Char \* S;<br>For now<br>think of S<br>as being a<br>"String" type

#### Variable Assignment

• ...or even be used to update the same variable!

```
int myVariable = 0;
myVariable = 5 + 2;
myVariable = 10 - myVariable;myVariable = myVariable==0;
```
### Control flow: if statement

- The condition is a **Boolean expression**
- These can use relational operators

```
if ( Boolean expression) {
   // statement 1;
   // statement 2;
}
```
- In C++ 0 evaluates to a false
- Everything else evaluates to true

#### Examples of if statements

- The condition is a **Boolean expression**
- These can use relational operators

```
if ( 1 < 2 ) {
   cout<< "foo" ;
}
```
if ( 2 == 3) { cout<<"foo" ; }

Use the curly braces even if you have a single statement in your if

#### Fill in the 'if' condition to detect numbers divisible by 3

- $A. x/3 == 0$
- B. !(x%3)
- $C. x83 == 0$ Either B or C None of the above

if ( \_\_\_\_\_\_\_\_ ) cout<< x << "is divisible by 3 \n" ; }

#### Control Flow: if-else

```
if (x > 0){
    pet = dog;
    count++;
} else {
    pet = cat;
    count++;
}
```
• Can you write this code in a more compact way?

#### Control Flow: Multiway if-else

```
if (x > 100){
    pet = dog;
    count++;
} else if (x > 90){
    pet = cat;
    count++;
} else {
   pet = owl;}
```
• Can you write this code in a more compact way?

#### Let's code Fizzbuzz -2.0 (taking arguments from main)

**\$ ./fizzbuzz 1** 

**1** 

**\$ ./fizzbuzz 9 Fizz** 

**\$ ./fizzbuzz 15 Fizzbuzz**

Writing a main function that takes<br>criguments int mais (int arge, Chargargy []) { is a list of strings  $\alpha$ rgc  $\rightarrow$  2<br> $\alpha$ gre  $\alpha$  all<br> $\alpha$ gre  $\rightarrow$  the arguments  $\frac{1}{\sqrt{0.00t}}$  5 '· laout"

# What is git?

Git is a version control system (VCS). A VCS allows you to keep track of changes in a file (or groups of files) over time

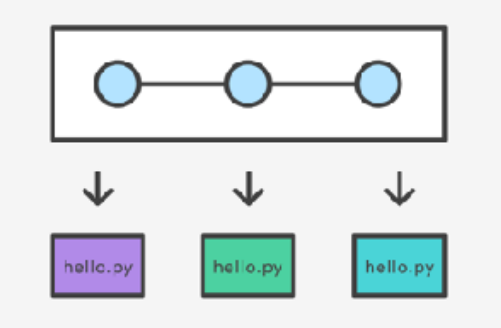

Git allows you to store code on different computers and keep all these different copies in sync

# Why are we learning git in this class?

- Collaborate
- Share code ownership
- Work on larger projects
- Provide feedback on work in progress
- Learn professional software development tools

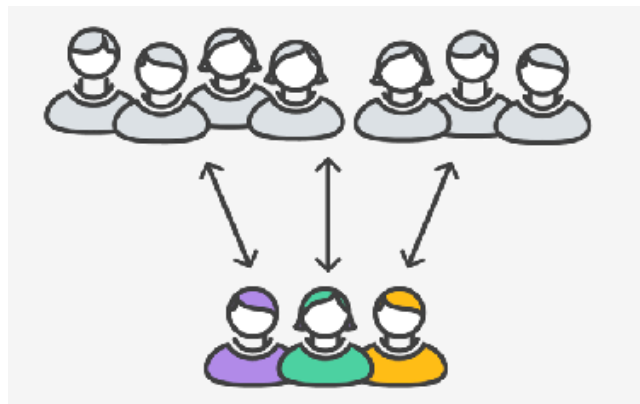

# Git Concepts

**repo** (short for repository): a place where all your code and its history is stored

# Git Concepts: REPO

How is a directory different/similar to a git repository? A. Files are tracked in a directory but not in a repository B. Files are tracked in a repository but not in a directory C. Files are tracked in both a directory and repository

# Creating a repo on the cloud (www.github.com)

#### Navigate to www.github.com and create a repo on the internet

#### Create a new repository

A repository contains all the files for your project, including the revision history.

Owner

**Repository name**  $\stackrel{\triangle}{\text{...}}$  ucsb-cs24-s18  $\star$ lab00\_jgaucho\_alily

Great repository names are short and memorable. Need inspiration? How about potential-lamp.

**Description** (optional)

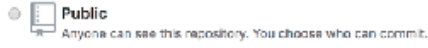

Private You choose who can see and commit to this repository.

#### M Initialize this repository with a README

This will let you immediately clone the repository to your computer. Skip this step if you're importing an existing repository.

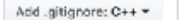

Add a license: None -G)

#### **Remote repo**

#### **Create repository**

Cloning a repo

# git clone <repo>

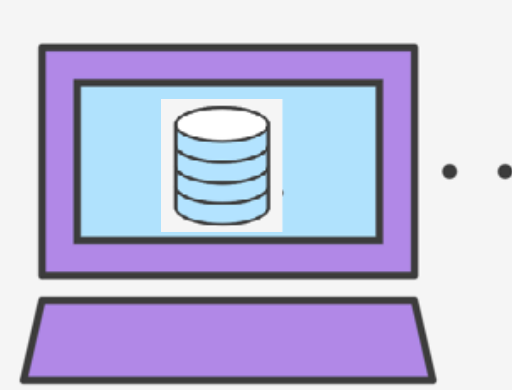

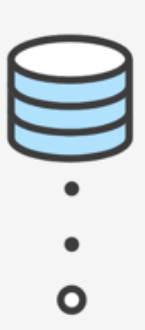

# Different "states" of a file in a local repo

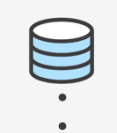

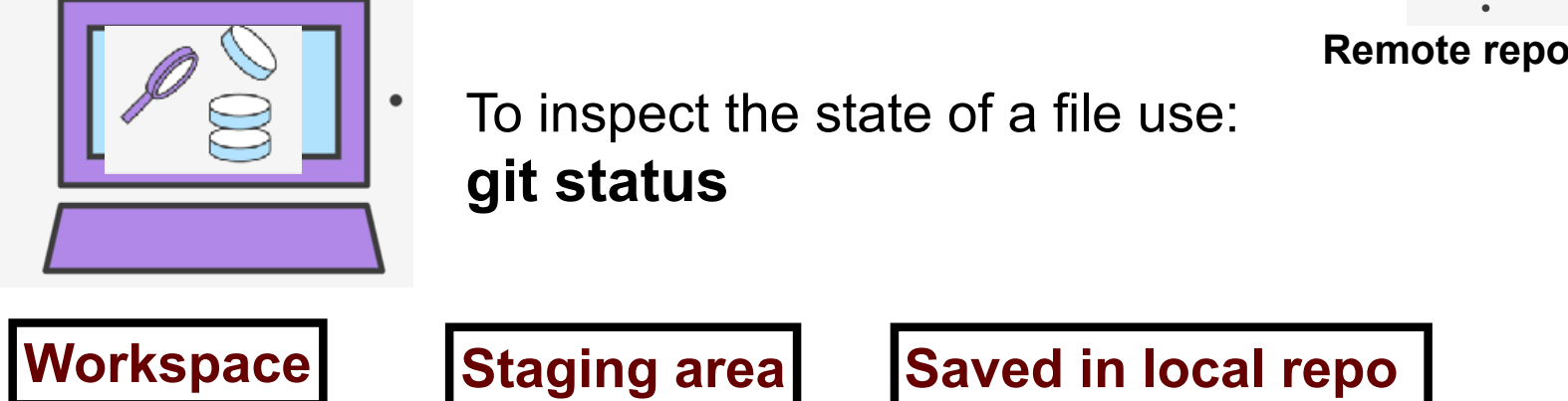

Any file that is modified (in an editor) is saved in the **workspace** 

# Saving a file (in the local repo)

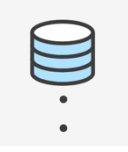

**Remote repo**

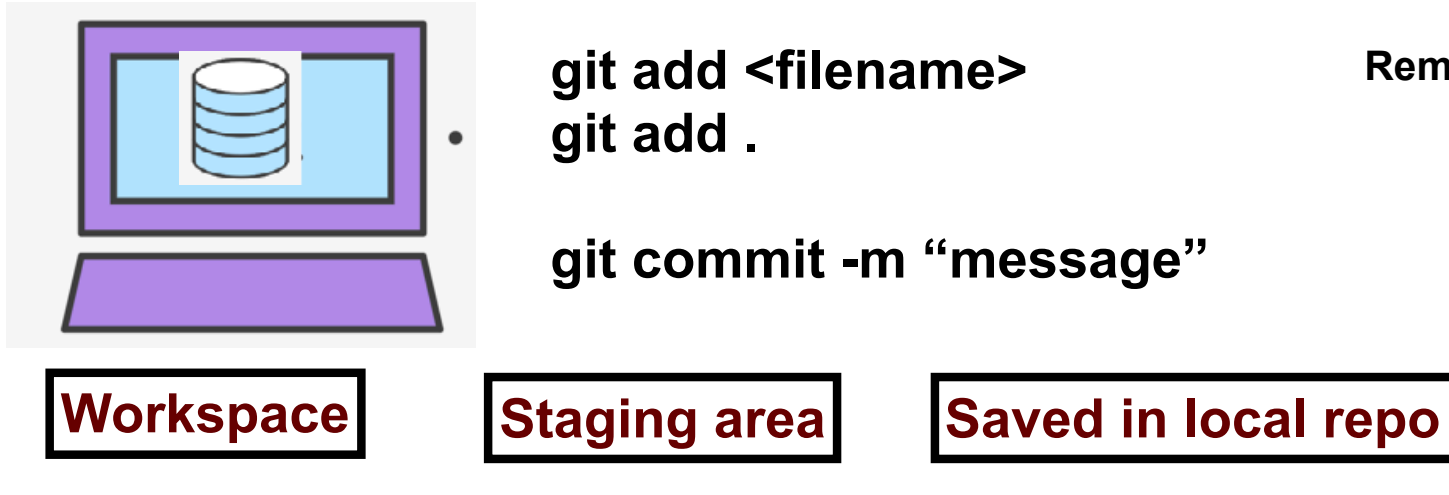

#### Syncing repos: pushing local updates to remote

**git push**

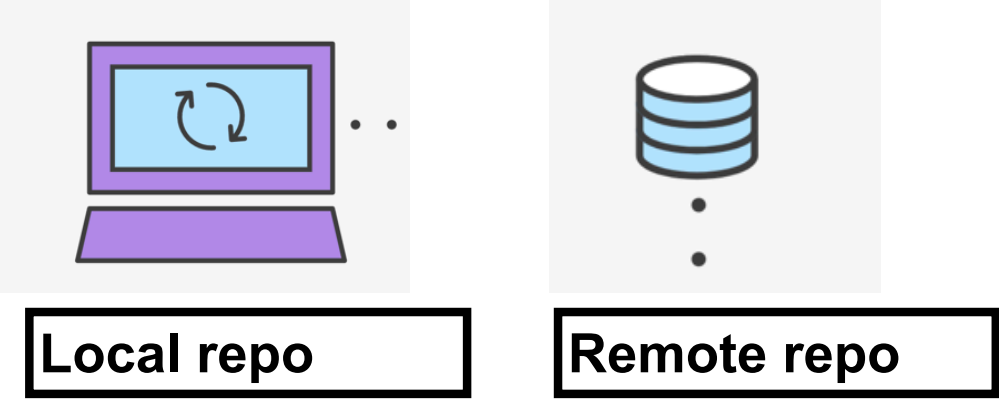

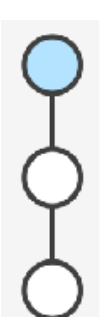

#### Syncing repos: pulling the fastest changes from remote

**git pull**

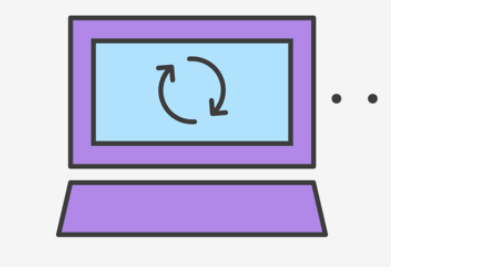

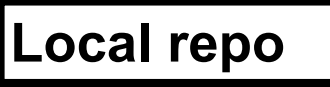

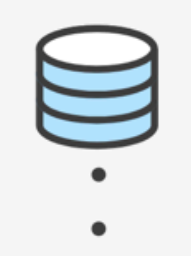

**Local repo Remote repo** 

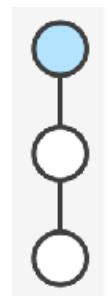

# Git workflow (review)

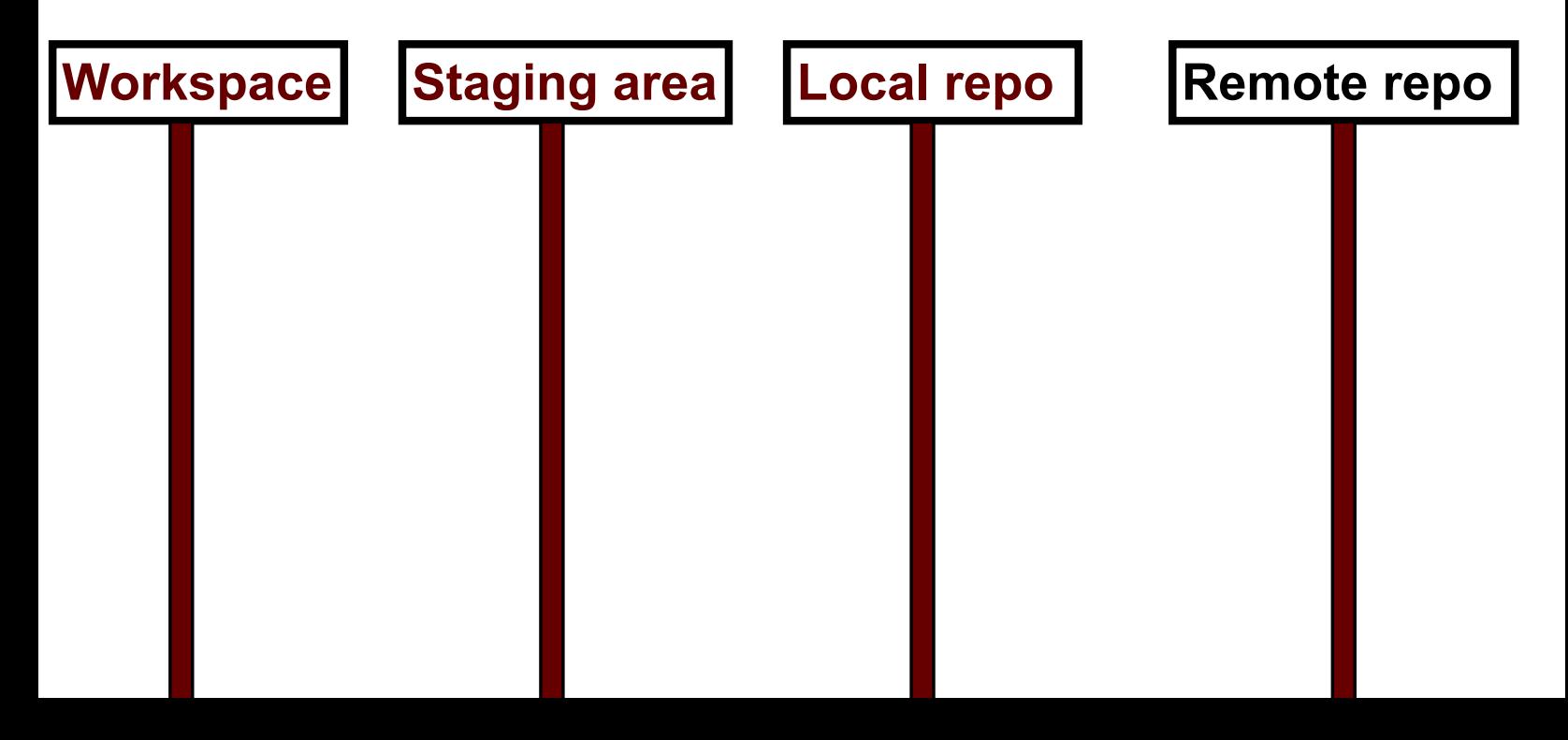

#### Concept: Classes are like Abstract Data Types

- An Abstract Data Type (ADT) bundles together:
	- some data, representing an object or "thing"
	- the operations on that data
- The operations defined by the ADT are the *only* operations permitted on its data
- ADT = classes + information hiding

```
class Dish{
public:
     void pourIn( double amount);
     void pourOut(double amount);
private:
     double capacity;
     double currentAmount;
};
```
#### Demo

• Converting a procedural program to a OOP style program

#### Next time

• For loops, while loops, nested loops